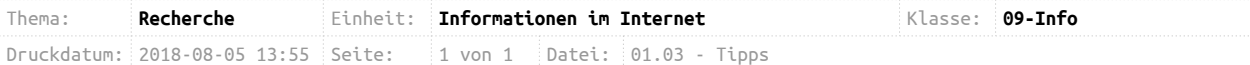

## **Internetrecherche**

## **Welche Tipps merke ich mir?**

- 1. Schreibe deine Recherche-Fragen auf ein Blatt Papier. Nur so kommt man zu sinnvollen Suchbegriffen.
- 2. Starte mit der Suche auf Wikipedia. Dort erhält man nicht nur Informationen zum Thema, sondern auch Ideen für präzise Suchbegriffe.
- 3. Tippe zwei bis vier Suchbegriffe in die Eingabezeile der Suchmaschine. So wird zielgerichtet gefiltert und man kommt schnell zu den gesuchten Information.
- 4. Präzisiere die Suchbegriffe mit Minus und/oder Anführungszeichen für die genaue Wortfolge. Studiere bei unbekannten Suchmaschinen die Hilfeseiten.
- 5. Lege von den gefundenen Seiten Lesezeichen ab oder kopiere die Webadresse der Seiten in ein Textdokument, denn so ist man in der Lage, später die gefundenen Seiten schnell wieder aufzurufen.
- 6. Suche mit verschiedenen Suchmaschinen (DuckDuckGo, Google, Wikipedia)!
- 7. Schaue immer die ersten 10 bis 30 Treffer der Trefferliste an. Habe dabei ein wenig Geduld und gib nicht so schnell auf!

## **Wie überprüfe ich die Qualität von Informationen?**

- Vollständigkeit
	- werden mehrere wichtige Aspekte berücksichtigt?
	- fehlen zentrale Gesichtspunkte?
- Aktualität & Autor
	- sind die Informationen aktuell oder veraltet?
	- ist ein Autor angegeben?
- Seriosität
	- Stil und Aufmachung der Internetseite
	- steht eine Absicht (Werbung, politische Einfussnahme) dahinter?
- Sachlichkeit
	- sind Literaturhinweise und Referenzen angegeben?
	- können die Informationen mit anderen Quellen bestätigt werden?